```
Clear@rep, X, Theta, No, Y, PlotX, PlotN, PlotYD; rep = 40 000;
For[i = 1; X = {Random[NormalDistribution[0, 1]]}, i \leq rep, i++)X = \text{Join}[X, \{Exp[-1/1000] * X[[i]] + Random[NonmalDistribution[0, Sqrt[1 - Exp[-1/2000]]]]\}]For \{i = 1; No = \{Random \{NonMalDistribution[0, 1] \}\}, i \leq rep, i++)No = Join [No, {Exp[-1/1000] * No[[i]] + Random [NormalDistribution [0, Sqrt [1 - Exp[-1/2000]]]]}] ;
\text{Theta} = \text{Random} \left[ \text{UniformDistribution} \left[ \left\{ -\text{Pi}, \text{Pi} \right\} \right] \right];No = Table [Sqrt [2] \star No [[i]] \star Cos [Theta - 15 + 10 \star (i - 1) / 1000], {i, 1, rep + 1}];
PlotX = ListPlot [X, Ticks -> { { {1, "-15"}, {5001, "-10"}, {10001, "-5"}, {15001, "0"},
      \{20\,001, "5"\}, \{25\,001, "10"\}, \{30\,001, "15"\}, \{35\,001, "20"\}, \{40\,001, "25"\}, Automatic},
  AxesLabel -> 8"t", "XHtL"<, AxesOrigin ® 815 001, 0<D; PlotN =
 ListPlot [No, Ticks -> { { {1, "-15"}, {5001, "-10"}, {10001, "-5"}, {15001, "0"},
      {20001, "5"}, {25001, "10"}, {30001, "15"}, {35001, "20"}, {40001, "25"}}, Automatic},
  AxesLabel -> {"t", "N(t)"}, AxesOrigin -> {15001, 0} ]; Y = X + No;
PlotY = ListPlot [Y, Ticks -> { { {1, "-15"}, {5001, "-10"}, {10001, "-5"}, {15001, "0"},
      {20001, "5"}, {25001, "10"}, {30001, "15"}, {35001, "20"}, {40001, "25"}}, Automatic},
  AxesLabel -> { "t", "Y(t) "}, AxesOrigin → {15001, 0} ];
```
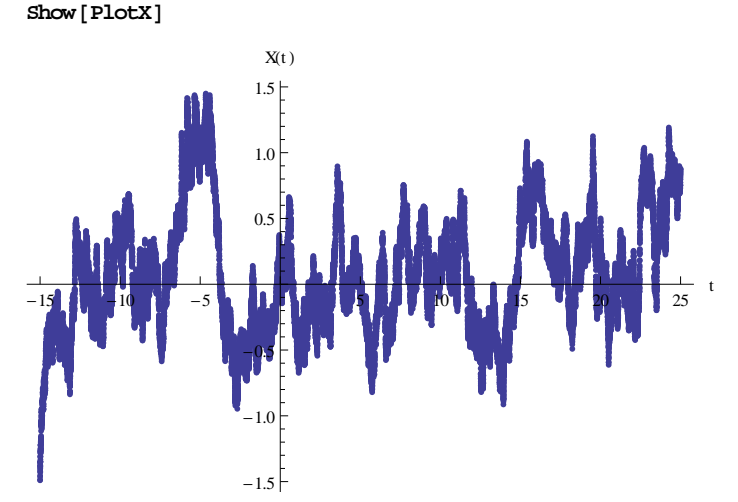

 $Show [PlotN]$ 

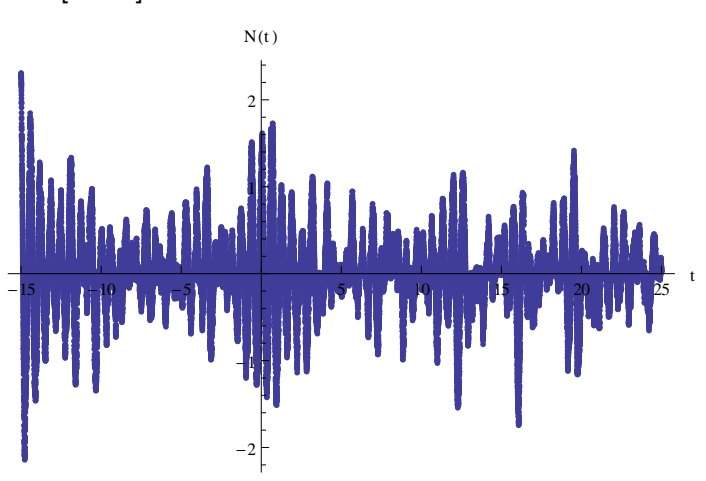

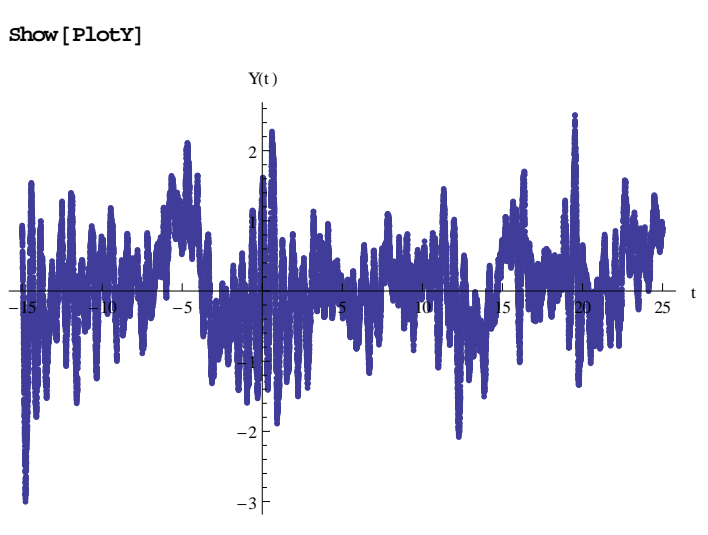

 $\texttt{Clear}\left[\texttt{Sxx, Sm}\right];\\\texttt{Sxx}\left[\texttt{omega-ga}_\right]:=2 \texttt{/(1+omega^{-2})};\\\texttt{Sm}\left[\texttt{omega-ga}_\right]:=(\texttt{Sxx}\left[\texttt{omega-ga}-10\right]+\texttt{Sxx}\left[\texttt{omega+10}\right])\texttt{ /2};$  ${\tt Plot1=Plot\left[\,Sxx[\,omega]\,,\,\,\{omega,\,-25\,,\,25\}\,,\,\,{\tt PlotRange}\rightarrow\{-0.01,\,2.01\}\,\right]\,;}$ Plot2 = Plot [Snn [omega], {omega, -25, 25}, PlotRange →  $\{-0.01, 2.01\}$ ];

 $Show [ {Plot1, Plot2} ]$ 

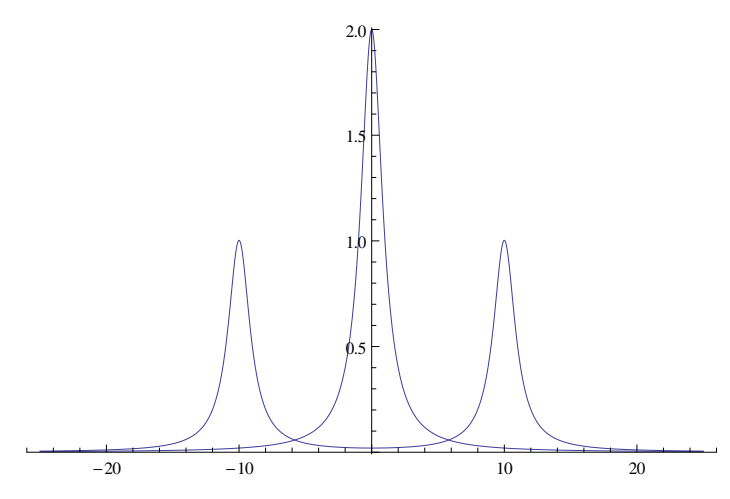

 $\texttt{FullSimplify} \left[ \texttt{FourierTransform} \left[ \texttt{Sxx} \left[ \texttt{omega} \right] \right] / \left( \texttt{Sxx} \left[ \texttt{omega} \right] + \texttt{Sm} \left[ \texttt{omega} \right] \right) \right), \texttt{omega}, \texttt{t} \right] / \texttt{Sqrt} \left[ 2 * \texttt{Pi} \right] \right]$ 

$$
\sqrt{\frac{2}{\pi}}\left[\frac{1}{2}\sqrt{\frac{\pi}{2}}\arcclock{a[t]} + \frac{1}{4\sqrt{366}}\int_{\frac{\sqrt{24-51\sqrt{183}}}{\pi}}^{1} (29-15i\sqrt{183}) e^{1.8000 [5151-48*12^2+11^4k,3]}}\frac{1}{\text{HeavisideTheta}[theta(-t)] + \frac{1}{\sqrt{\frac{24+51\sqrt{183}}{\pi}}}}{(29-15i\sqrt{183}) e^{1.8000 [5151-48*12^2+11^4k,2]}}\frac{1}{\text{HeavisideTheta}[theta(t)] + \frac{1}{\sqrt{\frac{24-5i\sqrt{183}}{\pi}}}\left(29+15i\sqrt{183}\right)
$$
\n
$$
e^{1.8000 [5151-48*12^2+11^4k,1]} \left(e^{1.8000 [52416+192*12^2+11^4k,4]}}\frac{1}{\text{HeavisideTheta}[theta(-t)] + \text{HeavisideTheta}[theta(t)]}\right)\right)
$$
\n
$$
\text{Clear [h2] } \, r \, h2[t] \, \text{I} = Re\left[\sqrt{\frac{2}{\pi}}\right]
$$
\n
$$
\sqrt{\frac{1}{4\sqrt{366}} \cdot 5 \left(\frac{1}{\sqrt{24+51\sqrt{183}}}\left(29-15i\sqrt{183}\right) e^{1.8000 [5151-48*12^2+11^4k,3]}}\frac{1}{\text{HeavisideTheta}[theta(-t)] + \frac{1}{\sqrt{\frac{24+5i\sqrt{183}}{\pi}}}\left(29-15i\sqrt{183}\right) e^{1.8000 [5151-48*12^2+11^4k,2]}}\frac{1}{\text{HeavisideTheta}[theta(-t)] + \frac{1}{\sqrt{\frac{24+5i\sqrt{183}}{\pi}}}\left(29+15i\sqrt{183}\right)
$$
\n
$$
e^{1.8000 [5151+48*12^2+11^4k,1]} \left(e^{1.8000 [5151+48*12^2+11^4k,4]}}\frac{1}{\text{He
$$

![](_page_3_Figure_1.jpeg)

Clear [hh2] ; hh2 = Table [N [h2[-2 + i / 1000]], {i, 0, 4000}]; ListPlot[hh2, Ticks -> {{{1, "-2"}, {1001, "-1"}, {2001, "0"}, {3001, "1"}, {4001, "2"}}, Automatic},  $\texttt{AxesLabel} \rightarrow \{\texttt{"t", "h(t)-delta(t/2");}, \texttt{PlotRange} \rightarrow \{-2.01, 1.51\}, \texttt{AxesOriginal} \rightarrow \{2001, 0\} \}$ 

![](_page_3_Figure_3.jpeg)

```
Clear [Z]; Z = Table [Sum [hh2 [[i]] *Y [[j + 2000 - i]] /1000, {i, 1, 2000}] +
   Sum[hh2[[i]] * Y[[j+2000-i]] / 1000, {i, 2002, 4000}] + Y[[j]] / 2, {j, 15001, 25001}] ;
```

```
ListPlot[Z, Ticks -> { { {1, "0"}, {5001, "5"}, {10001, "10"} }, Automatic },
 \text{A} \times \text{B}AxesLabel -> \{ \text{ "t", "Z(t) " } \}, \text{A} \times \text{B} \times \text{B}
```
![](_page_3_Figure_6.jpeg)

![](_page_4_Figure_1.jpeg)

**ListPlot@Table@X@@jDD, 8j, 15 001, 25 001<D, Ticks -> <sup>888</sup>1, "0"<, <sup>8</sup>5001, "5"<, <sup>8</sup><sup>10</sup> 001, "10"<<, Automatic<,**  $\text{A}\text{xesLabel} \rightarrow \{\text{``t'', "X(t)''}\}\text{, } \text{A}\text{xesOriginal} \rightarrow \{1, 0\}\}\$ 

![](_page_4_Figure_3.jpeg)

ListPlot [(Table [Y[[j]], {j, 15001, 25001}] - Table [X[[j]], {j, 15001, 25001}]) ^2, **Ticks -> <sup>888</sup>1, "0"<, <sup>8</sup>5001, "5"<, <sup>8</sup><sup>10</sup> 001, "10"<<, Automatic<,**

![](_page_4_Figure_5.jpeg)

![](_page_4_Figure_6.jpeg)

```
ListPlot [(Z - \text{Table}[X[[j]], \{j, 15001, 25001\}]) \,^2,Ticks -> 8881, "0"<, 85001, "5"<, 810 001, "10"<<, Automatic<,
 \texttt{AxesLabel} \rightarrow \{\texttt{"t", "}(Z(t)-X(t)) \wedge 2\texttt{"}, \texttt{AxesOriginal} \rightarrow \{1, 0\}, \texttt{PlotRange} \rightarrow \{-0.01, 3.11\}](Z(t)-X(t))^{\wedge}23.02.52.01.5
   1.0
   0.5<u>nd maghandhan</u>
     \overline{a}5 10
                                                                               t
```